# Evaluación de clasificadores

Christopher Expósito Izquierdo Airam Expósito Márquez Israel López Plata Belén Melián Batista J. Marcos Moreno Vega

{cexposit, aexposim, ilopezpl, mbmelian, jmmoreno}@ull.edu.es

Departamento de Ingeniería Informática y de Sistemas Universidad de La Laguna

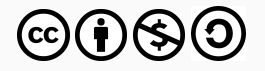

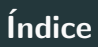

1. INTRODUCCIÓN

2. MATRIZ DE CONFUSIÓN

3. ESTADÍSTICOS

# <span id="page-2-0"></span>**INTRODUCCIÓN**

#### Evaluación (i)

- Antes de su uso, todo modelo obtenido desde los datos debe ser evaluado para medir su calidad.
- Es una tarea no trivial que puede depender de varios criterios, algunos de ellos bastante subjetivos y que pueden estar enfrentados entre sí.
- Debe recordarse que los patrones descubiertos deben tener tres cualidades: debe ser válidos (precisos), interesantes (útiles y novedosos) y comprensibles.

#### Evaluación (ii)

• Etapas de entrenamiento y validación. Para medir la calidad de los modelos predictivos deben definirse apropiadamente las etapas de entrenamiento y validación. De esta manera se asegura que las predicciones sean precisas y robustas.

- Datos de entrenamiento (training dataset): conjunto de datos que se emplea para construir el modelo.
- Datos de validación (test dataset): conjunto de datos que se usa para validar el modelo obtenido en la etapa anterior.

#### Evaluación (iii)

#### • Técnicas de evaluación (i)

• Validación simple: se divide aletoriamente el conjunto de datos en dos subconjuntos: uno para el entrenamiento y otro para la validación. Con el primero se construye el modelo que luego es validado con los datos del segundo. El conjunto de validación suele constar del 5% al 50% de los datos iniciales.

#### Evaluación (iv)

- Técnicas de evaluación (ii)
	- Validación cruzada: se divide aleatoriamente el conjunto de datos en dos subconjuntos.
		- Se construye el modelo con el primer subconjunto y se valida con el segundo. Se obtiene así un primer ratio de error (o precisión).
		- Se construye el modelo con el segundo subconjunto y se valida con el primero, obteniéndose un segundo ratio de error.
		- Finalmente, se construye el modelo con todos los datos y se valida sobre el conjunto total.
		- La precisión del clasificador se obtiene como la media de las precisiones anteriores.

#### Evaluación (v)

#### • Técnicas de evaluación (iii)

• Validación cruzada con k pliegues: similar a la validación cruzada, pero dividiendo el conjunto de datos iniciales en k subconjuntos.

- Se toma el primer subconjunto para validar y se construye el modelo con la unión del resto de subconjuntos.
- Se repite el paso anterior con cada uno de los  $k 1$  subconjuntos restantes.
- Finalmente, se construye el modelo con todos los datos y se valida sobre el conjunto total.
- La precisión del clasificador se obtiene como la media de las precisiones anteriores.

#### Evaluación (vi)

· Las técnicas de evaluación anteriores han sido descritas usando la precisión del clasificador.

· Sin embargo, pueden usarse cuando cualquiera de las medidas de evaluación que se describirán a continuación.

#### Evaluación (vi)

- Medidas de evaluación. La medida de evaluación empleada depende, entre otros factores, del contexto de aplicación o de la tarea a evaluar.
	- Clasificación. Normalmente, se emplea como medida la precisión, que se obtiene como la proporción de instancias clasificadas correctamente.
	- No obstante, pueden considerarse otras medidas o estadísticos como los que se enumeran a continuación.
	- Para la definición de algunos de ellos es importante la matriz de confusión.

# <span id="page-10-0"></span>MATRIZ DE CONFUSIÓN

# Matriz de confusión

### Descripción (i)

- Supongamos que se dispone de k clases,  $C_1, C_2,$ ,  $C_k$ , y sean
	- $\bullet$  a<sub>i</sub> el número de ejemplos que pertenecen a la clase  $C_i$ ,
	- $\bullet$   $p_i$  el número de ejemplos que el clasificador clasifica como perteneciente a la clase  $C_j$ ,
	- $\bullet$  n<sub>ij</sub> el número de ejemplos de la clase C<sub>i</sub> que se clasifican como pertenecientes a la clase  $C_j$ , y
	- $\bullet$  N el número total de ejemplos.
- La disposición de estos valores en forma de tabla recibe el nombre de matriz de confusión.

# Matriz de confusión

#### Descripción (ii)

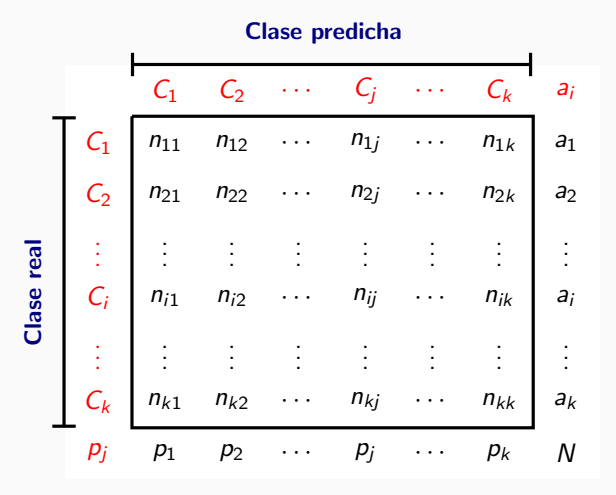

# Matriz de confusión

# Ejemplo

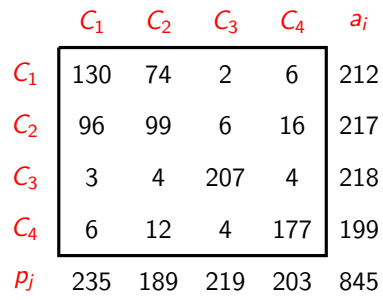

# <span id="page-14-0"></span>**ESTADÍSTICOS**

#### True Positive (TP) rate

• También conocida como Recall, es la proporción de ejemplos que fueron clasificados como pertenecientes a la clase entre todos los ejemplos que verdaderamente pertenecen a esa clase. Es decir, es la proporción de ejemplos que han sido bien clasificados.

Matemáticamente se obtiene desde la siguiente expresión:

$$
TP(C_i) = \frac{n_{ii}}{\sum_{j=1}^k n_{ij}} = \frac{n_{ii}}{a_i}
$$

#### True Positive (TP) rate. Ejemplo

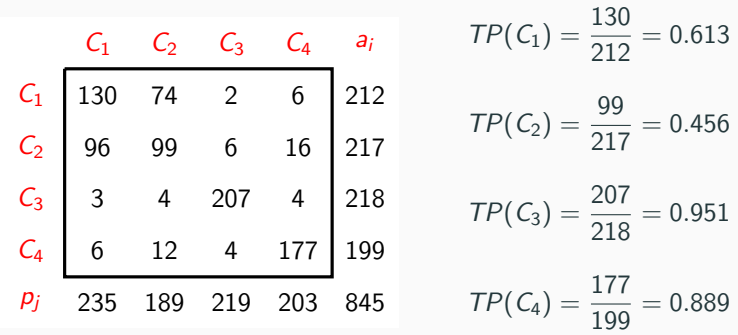

#### False Positive (FP) rate

• Es la proporción de ejemplos que fueron clasificados como pertenecientes a la clase, pero que en realidad pertenecen a otra clase. Es decir, es la proporción de ejemplos que han sido mal clasificados.

Matemáticamente se obtiene desde la siguiente expresión:

$$
FP(C_i) = \frac{\left(\sum_{i=1}^{k} n_{ij}\right) - n_{ii}}{\left(\sum_{j=1}^{k} a_j\right) - a_i}
$$

### False Positive (TP) rate. Ejemplo

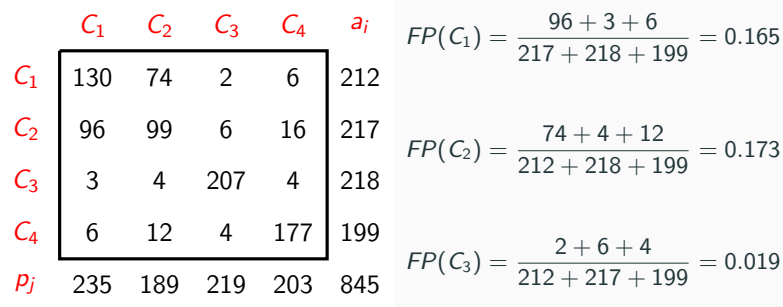

$$
FP(C_4) = \frac{6+16+4}{212+217+218} = 0.040
$$

#### **Precision**

· Es la proporción de ejemplos que realmente pertenecen a la clase de entre los que fueron clasificados como pertenecientes a la clase.

Matemáticamente se obtiene desde la siguiente expresión:

$$
Precision(C_i) = \frac{n_{ii}}{\sum_{j=1}^{k} n_{ij}}
$$

### Precision. Ejemplo

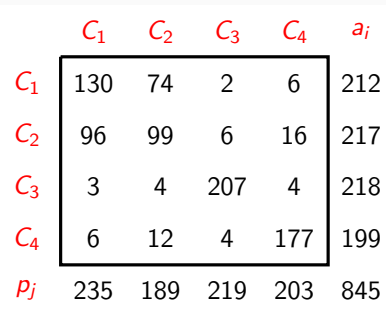

$$
Precision(C_1) = \frac{130}{235} = 0.553
$$

$$
Precision(C_2) = \frac{99}{189} = 0.524
$$

$$
Precision(C_3) = \frac{207}{219} = 0.945
$$

$$
Precision(C_4) = \frac{177}{203} = 0.872
$$

#### F-measure

• Media harmónica entre Precision y Recall.

Matemáticamente se obtiene desde la siguiente expresión:

$$
F-measure(C_i) = 2 \cdot \frac{Precision \cdot Recall}{Precision + Recall}
$$

#### Precision. Ejemplo

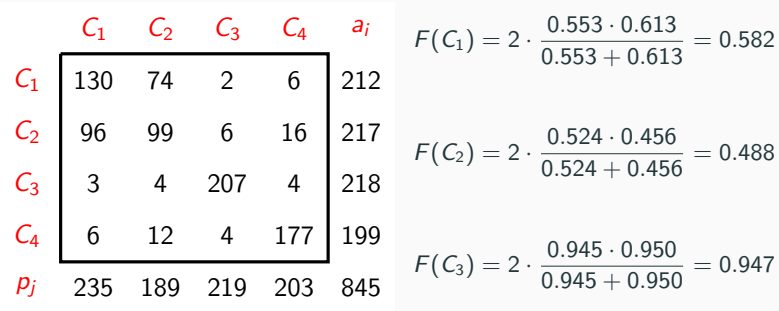

$$
F(C_4) = 2 \cdot \frac{0.872 \cdot 0.889}{0.872 + 0.889} = 0.881
$$

# Índice kappa (i)

• Se trata de un índice de concordancia propuesto por Cohen que, en clasificación, mide la concordancia existente entre las frecuencias de ocurrencia de cada clase y las frecuencias obtenidas al usar el clasificador.

Matemáticamente se obtiene desde la siguiente expresión:

$$
K = \frac{P_o - P_e}{1 - P_e}
$$

donde

$$
P_o = \frac{n_{11} + n_{22} + \cdots + n_{kk}}{N}
$$

y

$$
P_e = \frac{a_1 \cdot p_1 + a_2 \cdot p_2 + \cdots + a_k \cdot p_k}{N^2}
$$

• Landis y Koch propusieron, y desde entonces se usa ampliamente, la siguiente escala de valoración del índice kappa:

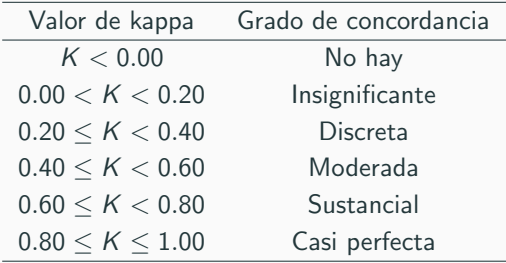

# Índice kappa. Ejemplo

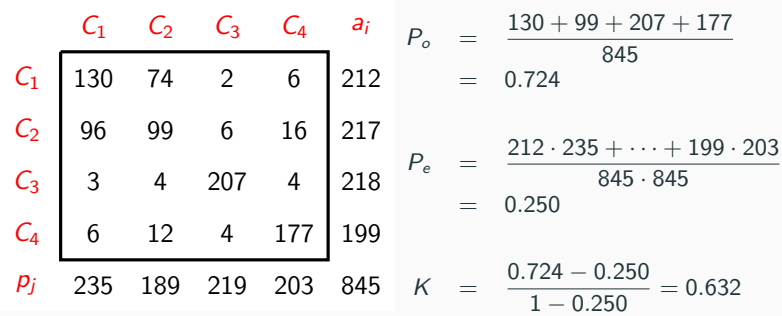

## Area bajo la curva ROC (i) ´

- En unos ejes de coordenadas  $(x, y)$ , la curva ROC viene determinada por los puntos  $(0, 0)$ ,  $(FP(C_i))$ ,  $TP(C_i)$  y  $(1, 1)$ .
- Es útil porque muestra de manera sencilla y gráfica el comportamiento del clasificador para la correspondiente clase.

# Area bajo la curva ROC (ii) ´

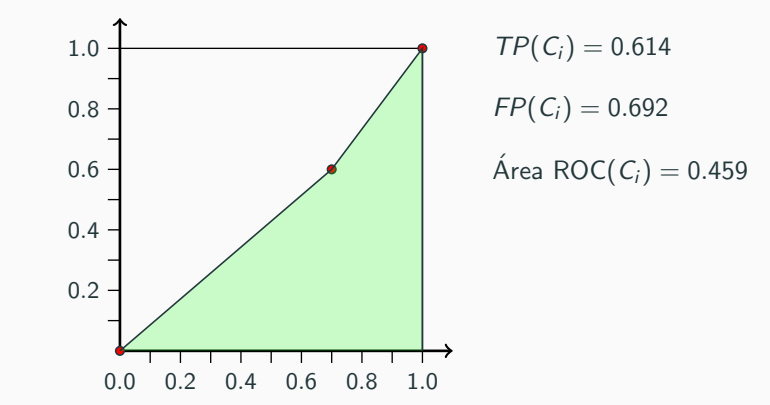

# Area bajo la curva ROC (ii) ´

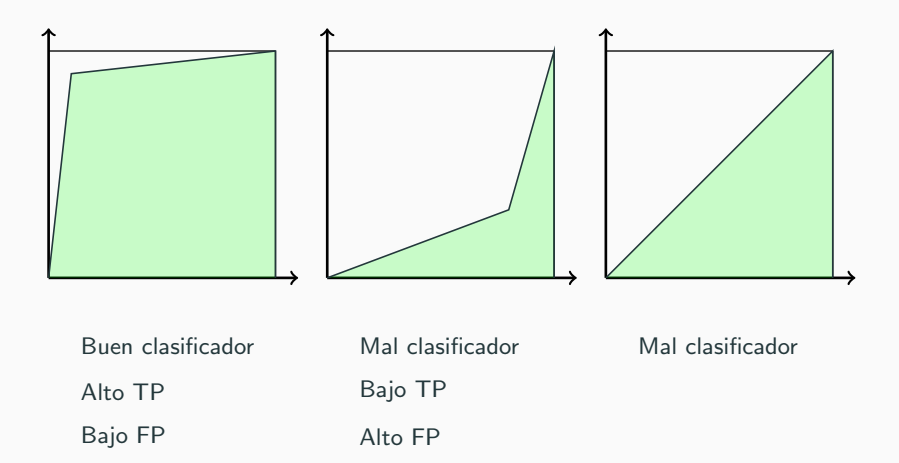

#### Area bajo la curva ROC. Ejemplo ´

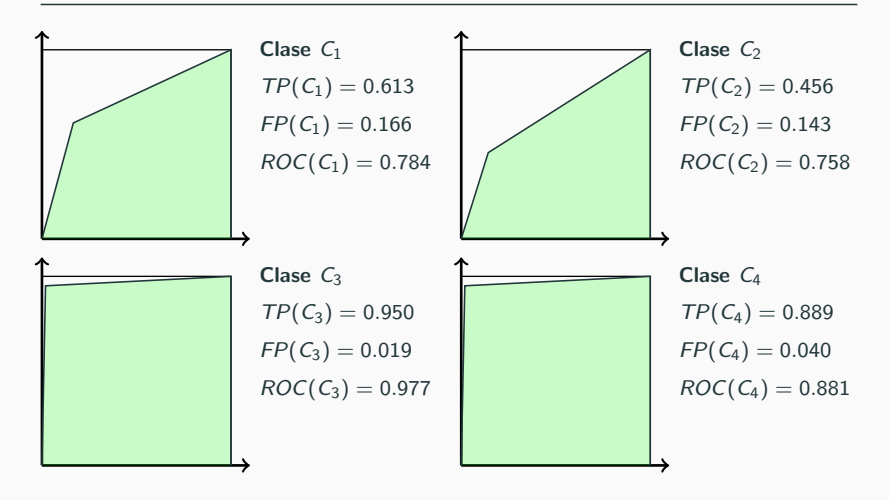

#### Mean absolute error (MAE)

• Mide el error absoluto medio entre el verdadero valor de la clase y el valor predicho.

Matemáticamente se obtiene desde la siguiente expresión:

$$
MAE = \frac{|c_1 - ec_1| + |c_2 - ec_2| + \cdots + |c_N - ec_N|}{N}
$$

- $C_i$ , es el valor de clase del  $i$ -ésimo ejemplo, y
- $ec_i$ es el valor de clase del *i*-ésimo ejemplo predicho por el clasificador

#### Root mean squared error (RMSE)

· Mide el error cuadrático medio entre el verdadero valor de la clase y el valor predicho.

Matemáticamente se obtiene desde la siguiente expresión:

RMSE = 
$$
\sqrt{\frac{(c_1 - ec_1)^2 + (c_2 - ec_2)^2 + \cdots + (c_N - ec_N)^2}{N}}
$$

- $C_i$ , es el valor de clase del  $i$ -ésimo ejemplo, y
- $ec_i$ es el valor de clase del *i*-ésimo ejemplo predicho por el clasificador

#### Relative absolute error (RAE)

• Mide el error absoluto relativo entre el verdadero valor de la clase y el valor predicho.

Matemáticamente se obtiene desde la siguiente expresión:

$$
RAE = \frac{|c_1 - ec_1| + |c_2 - ec_2| + \cdots + |c_N - p_N|}{|\overline{c} - ec_1| + |\overline{c} - ec_2| + \cdots + |\overline{c} - ec_N|}
$$

- $C_i$ , es el valor de clase del *i*-ésimo ejemplo,
- $ec_i$ es el valor de clase del *i*-ésimo ejemplo predicho por el clasificador, y
	- $\overline{c}$ , es el valor medio de clase

#### Root relative squared error (RRSE)

· Mide el error cuadrático relativo entre el verdadero valor de la clase y el valor predicho.

Matemáticamente se obtiene desde la siguiente expresión:

$$
RRSE = \frac{(c_1 - ec_1)^2 + (c_2 - ec_2)^2 + \cdots + (c_N - ec_N)^2}{(\overline{c} - c_1)^2 + (\overline{c} - c_2)^2 + \cdots + (\overline{c} - c_N)^2}
$$

- $C_i$ , es el valor de clase del *i*-ésimo ejemplo,
- $ec_i$ es el valor de clase del *i*-ésimo ejemplo predicho por el clasificador, y
	- $\overline{c}$ , es el valor medio de clase

# Esta obra está bajo una licencia de Creative Commons. Reconocimiento - No comercial - Compartir igual

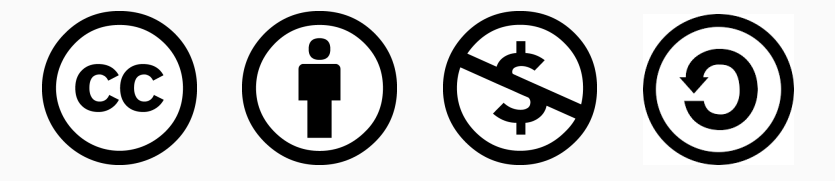